# **Regulation of feeding part of complex of vibroacoustic diagnostics of rotary units of rolling stock**

*Murodilla* Shadmonxodjayev\* , and *Damir* Insapov

Tashkent State Transport University, Tashkent, Uzbekistan

**Abstract.** The article deals with the study of parameters of power supply control systems for the position of non-disassembly vibroacoustic diagnostics of rotary units of rolling stock. It is assumed that the power sources transmit constant electricity to bring the traction motors of electric locomotives and electric trains into rotation with the required frequency at the position of non-disassembly diagnostics of bearings. Experiments were performed following the MatLab/Simulink software. Analytical methods are used to determine the parameters of traction motors of electric rolling stock according to the program and the parameters of the controlled part as the power factor of various power supply options. The energy indicators of electric traction motors of electric rolling stock were determined in tabular and analytical forms, controlled parameters with different power coefficients of power sources. Based on the assessment of the energy indicators of various power supply options, it is concluded that it is advisable to use a circuit with a pulse converter in the position of vibroacoustic diagnostics of rotary assemblies. A variant of an energy– efficient power supply for non-disassembled vibroacoustic diagnostics is proposed, including an uncontrolled semiconductor rectifier and a pulse converter executed on an IGBT transistor. A radical way to increase the power factor of the power supply is using pulse voltage regulation.

#### **1 Introduction**

 $\overline{a}$ 

The power supply is designed to rotate the wheel-motor units of electric locomotives and electric trains at the position of non-disassembly diagnostics of bearings with the required frequency [1, 2].

The study aims to determine the power supply's adjustment parameters for the position of non-selective vibroacoustic diagnostics.

The power supply load is four series-connected traction motors of electric locomotives (VL80S, 3ES5K) and electric trains (ER9).

The article discusses the parameters of the control system and two possible options for power supplies [3, 4]:

- controlled three-phase bridge rectification circuit with step-down transformer;

- a pulse converter receiving power from the mains via an uncontrolled three-phase bridge rectifier.

<sup>\*</sup>Corresponding author[: smurodilla@gmail.com](mailto:smurodilla@gmail.com)

<sup>©</sup> The Authors, published by EDP Sciences. This is an open access article distributed under the terms of the Creative Commons Attribution License 4.0 (https://creativecommons.org/licenses/by/4.0/).

In both cases, the power sources are assumed to receive electricity from the 380/220 V, 50 Hz network.

Determination of control angles and power coefficients for a power source operating in the position of vibroacoustic diagnostics when using a circuit with a step-down transformer and a controlled rectifier [5].

The parameters of traction motors are given in Table 1.

|                | Indicators                                        |                | Characteristics of type engines |                  |        |
|----------------|---------------------------------------------------|----------------|---------------------------------|------------------|--------|
| N <sub>0</sub> |                                                   |                | $RT-51D$                        | $NB-$<br>418K6   | NB-514 |
| 1              |                                                   |                | 825                             |                  |        |
|                | Collector voltages<br>$U_{load}$ , V              |                |                                 | 950              | 980    |
| $\overline{2}$ | Rated power<br>$P_{load}$ , kW                    |                | 200                             | 790              | 835    |
| 3              | Armature current<br>$I_{load}$ , A                |                | 266                             | 880              | 905    |
| 4              | Rotation speed<br>$n_{load}$ , rpm                |                | 1140                            | 890              | 905    |
| 5              | Resistance of armature<br>$R_a$ , ohm<br>windings |                | 0.0556                          | 0.011            | 0.0112 |
| 6              | Resistance of the windings of<br>the main poles   | $R_{mp}$ , ohm | 0.132                           | 0.0079           | 0.0071 |
| 7              | Resistance of additional pole<br>windings         | $R_{ap}$ , ohm | 0.0252                          | 0.0119<br>0.0132 |        |
| 8              | Compensation winding<br>resistance                | $R_{cp}$ , ohm |                                 |                  |        |
| 9              | Wheel diameter<br>$D_w$ , mm                      |                | 1050                            | 1250             | 1250   |
| 10             | Gear ratio of the gearbox<br>$\mu$                |                | 3.17                            | 4.19             | 4.19   |

**Table 1.** Parameters of traction motors of electric rolling stock

To solve this problem, the load current *Inom* of the traction motor is initially determined for the rotation modes of the wheel pairs 120; 150; 180; 240; 280; 300; 657 rpm. By the method of mathematical modeling in the MatLab/Simulink environment. The pictogram of the TED image in the MatLab environment, shown in Fig. 1., is located in the program library database at Simulink/SimPower System/Block Library/Machines [6-8].

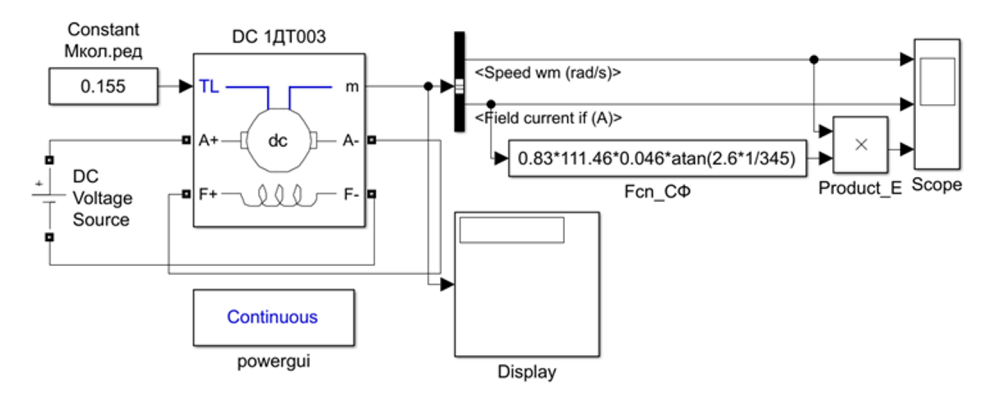

**Fig. 1.** Model in MatLab/Simulink for determining load current and EMF at given wheelset speed

### **2 Objects, results, and methods of research**

Model ports A+ and A are the terminals of the armature winding of the machine, and ports F+ and F are the terminals of the excitation winding. The TL port (Fig. 1) is designed to supply the moment of resistance to movement. Using MatLab/Simulink, we will write in the Constant block (Fig. 1) and connect it to the TL port. - nominal resistance torque (for TL port, see Table 2)  $\overrightarrow{19}$  [9, 10]

See torque (10F 11 port, see Table 2) [9, 10]:

\n
$$
M_r = \frac{b_w}{2\mu} = \frac{1.05}{2 \cdot 3.4} = 0.155 \, \text{Nm} \tag{1}
$$

where *M<sup>r</sup>* is the torque of the driving wheel, energy losses in the gearbox on the motor shaft can be neglected. Here  $D_w$  is the diameter of the wheel of the wheelset,  $\mu$  is the gear ratio of the gearbox;

Before using the TED model in the simulated switching scheme, it is necessary to set its parameters. The TED parameters window is shown in Fig. 2.

Using the data from Table 1, the sequential excitation TED input parameters are calculated, which are necessary for modeling in the MatLab environment, and entered in Table 2.

Preliminary calculations of parameters:

The necessary parameters of a DC machine with a permanent connection can be determined based on its passport data using the following ratios:

- nominal moment of resistance:

$$
M_{load} = \frac{P_{load}}{\omega_{load}} = \frac{235}{130.83} = 1.796, \text{Nm}
$$
 (2)

where *Рload* is the rated power of the engine; *ωload* is (*2πnload*)/ 60, (1/s) the nominal angular velocity of the armature rotation. Here *nload* is the nominal speed of the armature rotation (rpm).

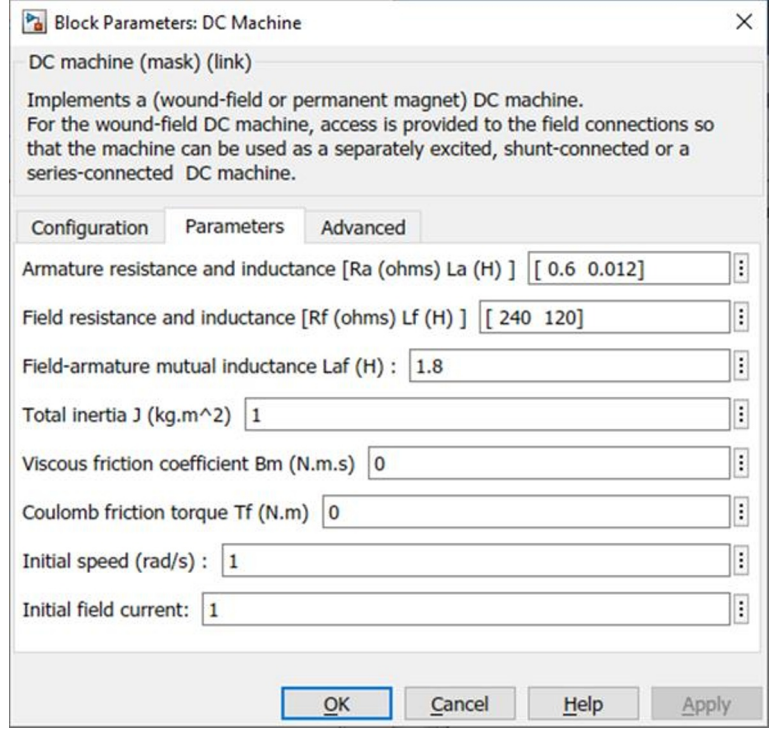

**Fig. 2.** Window for setting parameters of simulation modes of DC motors

- mutual inductance between the armature circuit and the motor excitation circuit

$$
L_{af} = \frac{M_{load}}{I_a} = \frac{235}{345} = 0.0052 \quad \text{Gn};
$$
\n(3)

where  $I_a = I_{load}$ , And is the rated current of the armature winding. - inductance of the excitation winding:

$$
L_f \ge (2 - 5) \frac{L_a R_f}{R_a} = 2.5 \frac{0.0052 \cdot 0.151}{0.0715} = 0.028, \text{Gn};\tag{4}
$$

where  $L_a = c \frac{v}{l_a}$  $\frac{U_a}{I_a n_{nom} p} = 6 \frac{7}{345 \cdot 1}$  $\frac{750}{345.1250.2}$  = 0.0052, Gn is the inductance of the anchor circuit.  $U_a = U_{load}$  is rated motor voltage; *p* is number of pole pairs;  $c = (1-2.5)$  for machines with compensation winding (a large value refers to slow-speed motors),  $c=6$  for uncompensated machines;  $R_a$  is active resistance of the armature winding;  $R_e = R_{mp} + R_{ap} = 0.13 + 0.021 = 0.151$  is the active resistance of the excitation winding,  $R_{mp}$ , and  $R_{ap}$  are the active resistance of the winding of the main and additional pole; for electric locomotive engines, the active resistance of the compensation *Rcp* winding is added.

- the moment of inertia of the electric motor:

$$
J \ge (2 - 10) \frac{L_a P_{load}^2}{R_a^2 \omega_{load}^2 I_{load}^2} = 2.5 \frac{0.0052 \cdot 235^2 \cdot 10^3}{0.0052^2 \cdot 130.83^2 \cdot 345^2} = 0.069, \text{ kg} \cdot \text{m}^2 \tag{5}
$$

- mechanical losses of the electric motor:

$$
P_{mech} = (0.005 - 0.02)\% \cdot P_{load} = 1.25 \cdot 235 = 293.75, W \tag{6}
$$

**Table 2.** The window of parameters of traction motors in the program library database at Simulink/SimPowerSystem/Block Library/Machines

|                    | $RT-51D$       | NB-418K6                      | NB-514         |                              |
|--------------------|----------------|-------------------------------|----------------|------------------------------|
| $M_r$              | 0.166          | 0.149                         | 0.1492         | Nm                           |
| $\Omega_{\rm nom}$ | 119.32         | 93.153                        | 94.723         | 1/s                          |
| $M_{load}$         | 1.676          | 8.481                         | 8.8151         | Nm                           |
| $L_{af}$           | 0.0063         | 0.0096                        | 0.0097         | Gn                           |
| $\boldsymbol{c}$   | 6              | 1.75                          | 1.75           |                              |
| р                  | $\mathfrak{D}$ | $\mathfrak{D}_{\mathfrak{p}}$ | $\mathfrak{D}$ |                              |
| $L_a$              | 0.0082         | 0.0011                        | 0.001          | Gn                           |
| $R_e$              | 0.1572         | 0.0198                        | 0.0203         | omh                          |
| $L_e$              | 0.081          | 0.0048                        | 0.0047         | Gn                           |
| J                  | 0.944          | 4.073                         | 3.9594         | $\text{kg} \cdot \text{m}^2$ |
| $P_{mech}$         | 250            | 987.5                         | 1043.8         | W                            |
| $T_f$              | 1.048          | 5.3                           | 5.5095         | Nm                           |
| $B_m$              | 0.0088         | 0.0569                        | 0.0582         | <b>Nms</b>                   |
| $I_{oh}$           | 465.5          | 1320                          | 1357.5         | Α                            |

- reactive moment of resistance:

$$
T_f \cong \frac{I_{mech}}{2\omega_{load}} = \frac{293.75}{2 \cdot 130.83} = 1.123, \text{ Nm}
$$
 (7)

- coefficient of viscous friction:

$$
B_m \cong \frac{H_{mech}}{2\omega_{load}^2} = \frac{293.75}{2 \cdot 130.83^2} = 0.0086, \text{ Nms}
$$
 (8)

Values of the initial current field of the motor

 $I_f = (1.5 ... 2.5)I_a = 1.5 \cdot 345 = 517.5 \text{ A}$  (9) The load current *Inom* is determined using the Scope block (Fig.1.4 in):

$$
I_{nom} = 34.79 \text{ A}
$$

Next, the EMF of the rotation of the armature is determined.

The rotation frequency of the motor shaft n is determined by the rotation frequency of the driving wheels of the locomotive  $n_w$  and the gear ratio of the gearbox  $\mu$ .

$$
n = \mu n_w = 3.4 \cdot 150 = 510 \text{ rpm}
$$
 (10)

According to the formula, we will find the RPM of electric motors, then using MatLab /Simulink in the DC Voltage Source block (Fig.1), increasing the input voltage *Uinp* to 50 V, we will stop when the RPM of the electric motor (n) reaches the desired values, note the load current Inom, EMF (*Enom*) and write all values in tables 3; 4.

|                             | $RT-51D$ | NB-418K6 | NB-514  |          |
|-----------------------------|----------|----------|---------|----------|
|                             | 120      | 120      | 120     |          |
|                             | 150      | 150      | 150     |          |
|                             | 180      | 180      | 180     |          |
| $n_w$                       | 240      | 240      | 240     | rpm      |
|                             | 280      | 280      | 280     |          |
|                             | 300      | 300      | 300     |          |
|                             | 657      | 657      | 657     |          |
|                             | 380.4    | 502.8    | 502.8   |          |
|                             | 475.5    | 628.5    | 628.5   |          |
|                             | 570.6    | 754.2    | 754.2   |          |
| $\boldsymbol{n}$            | 760.8    | 1005.6   | 1005.6  | rpm      |
|                             | 887.6    | 1173.2   | 1173.2  |          |
|                             | 951      | 1257     | 1257    |          |
|                             | 2082.69  | 2752.83  | 2752.83 |          |
| $\bar{F}_{\underline{nom}}$ | 0.043    | 0.077    | 0.0725  | Wb       |
| N                           | 940      | 805      | 870     |          |
| $\mathcal{C}$               | 149.68   | 128.18   | 138.54  |          |
| $c_{nom}$                   | 15.67    | 13.417   | 14.5    | 1/(rpm)s |

**Table 3.** Design characteristics of traction motors of electric rolling stock

The EMF of rotation (*Enom*) is determined as follows:

1. A vector signal consisting of four elements is formed in port m: speed, armature current, excitation current, and electromagnetic torque of the machine. Through the Bus Selector unit, the RPM elements and the excitation current are connected to the Scope unit (Fig. 1); 2. In MatLab/Simulink, the value of *Enom* is determined using the Product block (see Table.1.4):

$$
E_{nom} = CFn_{load} = 16.36 \tag{11}
$$

where *CF* is the magnetic flux of the motor:

$$
CF = 0.83 \cdot CF_{nom} \cdot arctg \frac{2.6 \cdot l_{load}}{l_{load}}
$$
 (12)

where  $F$  is the magnetic flux, Wb;

 $C_i$ ;  $C_\omega$  is structural constants of the engine:

*C*<sub>*l*</sub> = *C*<sub>ω</sub>=(*pN*)/(2π*a*); *C*<sub>*e*</sub> = *C*<sub>*n*</sub>= *pN*/(60*a*).

We will write down certain values in the universal computing block *Fcn*, where a calculated expression is entered as a tuning parameter, the argument of which is the input signal specified by its transfer function.

The load resistance *Rnom* is defined as the sum of the resistances of the armature winding Ra, the winding of the main poles of the *Rmp*, the winding of the additional poles *Rap* (for electric locomotive engines, the resistance of the compensation winding  $R_c$  is added).

The resistance of a circuit consisting of four traction motors is 4*Rnom* [4, 5, 11].

Determination of load voltage:

- per engine

$$
U_{nom} = I_{nom} \cdot R_{nom} + E_{nom} = 34.79 \cdot 0.2225 + 16.36 = 24.1 \text{ V}
$$
 (13)

- for four traction engines

 $U_{nom} = I_{nom} \cdot 4R_{nom} + 4E_{nom} = (34.76 \cdot 4 \cdot 0.2225) + (4 \cdot 16.36) = 96.4 \text{ V}$  (14)

Determination of the *Pload* load power:

- per engine

$$
P_{load} = I_{nom} \cdot U_{nom} = 34.79 \cdot 24.1 = 838.47 \text{ W}
$$
 (15)

- for four traction engines

$$
4P_{load} = I_{nom} \cdot U_{nom} = 4.34.79.96.4 = 3353.86 \text{ W}
$$
 (16)

The calculation results are summarized in Table 4.

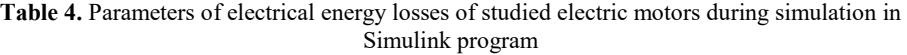

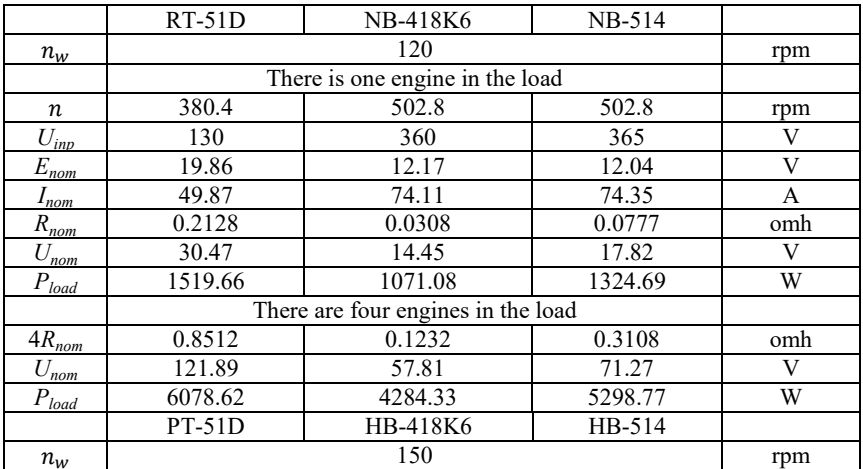

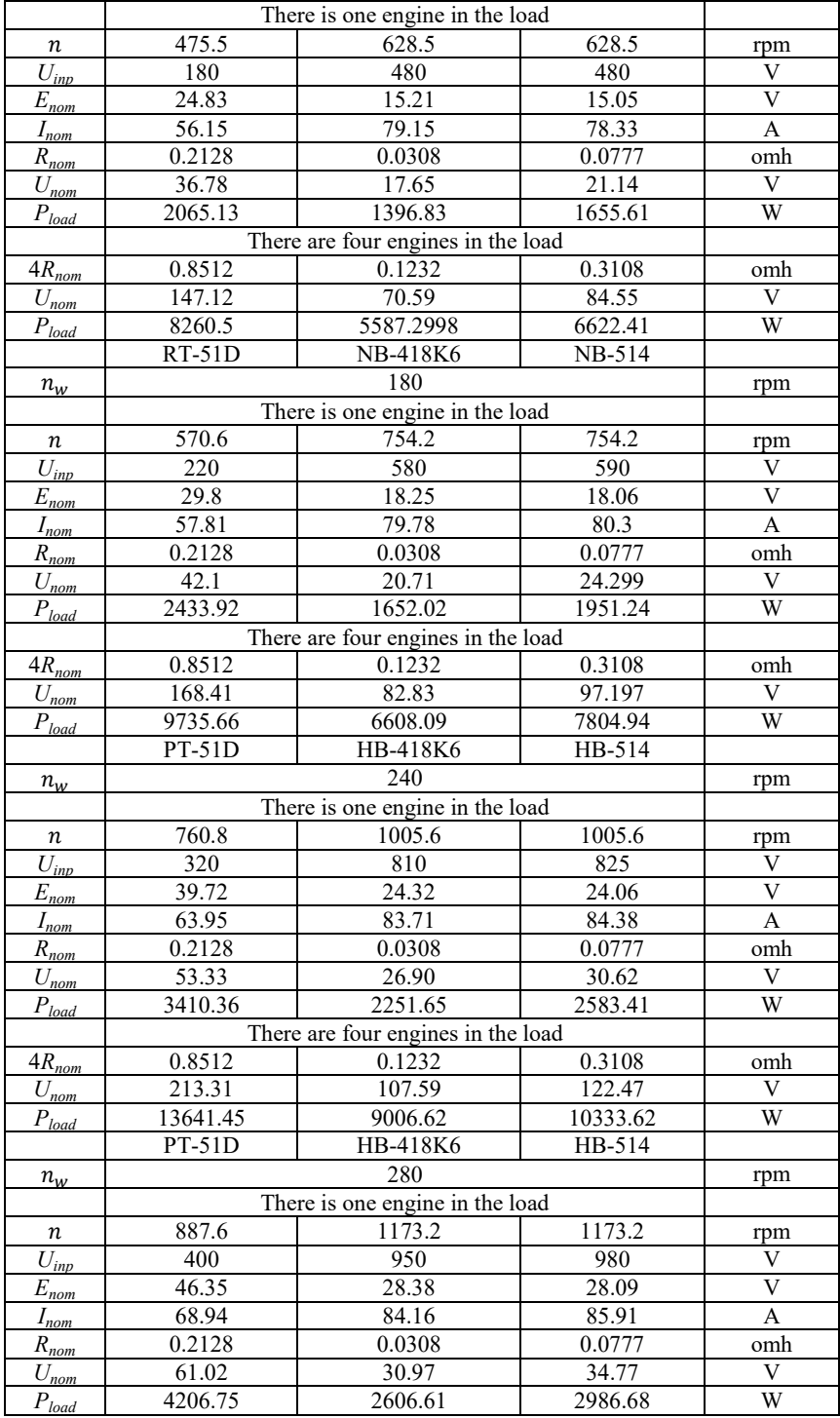

#### **Continuation of table № 4.**

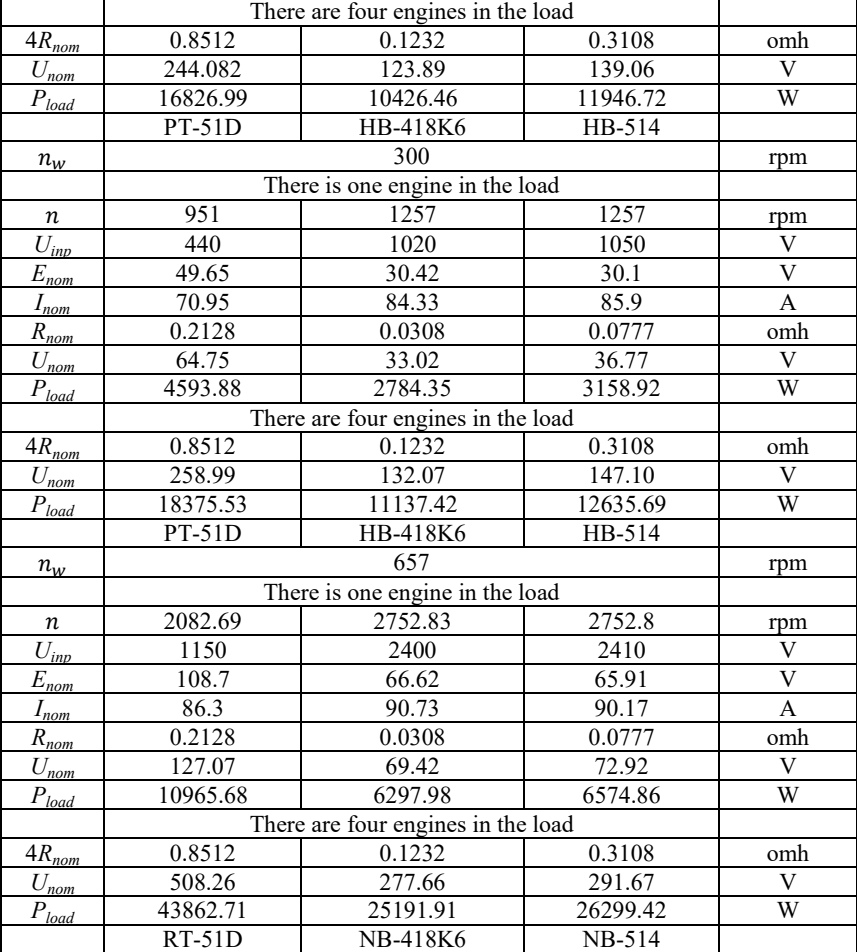

#### **Continuation of table № 4.**

Determination of the angle of regulation  $\alpha$  for the bridge rectification circuit

$$
\alpha = \arccos(U_{nom}/(K_{\rm sch} \cdot E_2)) = \arccos(34.79/(2.34 \cdot 110)) = 1.477 \text{ rad}
$$
 (17)

in degrees

$$
\alpha \cdot (180/\pi) = 1.477 \cdot 57.2956 = 84.67^0 \tag{18}
$$

where  $K_{\text{sch}}$  - is the coefficient of the scheme,  $K_{\text{sch}}$  =2.34;

 $E_2$ - the effective value of the phase EMF of the secondary winding of the transformer  $(E_2 = 110; 73.33; 55; 44 V)$ . The following transformation coefficient  $k=2; 3; 4; 5$  is used for calculations.

The results of the calculations are summarized in Table 5.

The analysis of the results shows:

- that in all cases, we have significant values of the control angles, and for electric locomotive engines, these values approach the value of  $\pi/2$ , which means the probability of switching the circuit to the inverter mode;

- increasing the transformation coefficient of the step-down transformer allows you to

reduce the adjustment angle.

**Table 5.** Indicators of angle of regulation *α* for model of bridge rectification scheme

|                                 | $n_w$              | 120 rpm                            |                    |        |  |
|---------------------------------|--------------------|------------------------------------|--------------------|--------|--|
|                                 | transformation     | $RT-51D$                           | NB-418K6           | NB-514 |  |
|                                 | coefficient        |                                    |                    |        |  |
|                                 |                    | There is one engine in the load    |                    |        |  |
|                                 | $k=2\,$            | 83.24                              | 86.83              | 86.07  |  |
| $\alpha$                        | $k = 3$            | 79.81                              | 85.21              | 84.08  |  |
|                                 | $k=4$              | 76.34                              | 83.59              | 82.08  |  |
|                                 | $k=5$              | 72.82                              | 81.97              | 80.08  |  |
|                                 |                    | There are four engines in the load |                    |        |  |
|                                 | $k = 2$            | 61.767                             | 77.060             | 73.964 |  |
|                                 | $k = 3$            | 44.762                             | 70.348             | 65.494 |  |
| $\alpha$                        | $\overline{k} = 4$ | 18.733                             | 63.341             | 56.404 |  |
|                                 | $k=5$              |                                    | 55.870             | 46.220 |  |
|                                 | $n_w$              |                                    | 150 rpm            |        |  |
|                                 | transformation     | $RT-51D$                           | NB-418K6           |        |  |
|                                 | coefficient        |                                    |                    | NB-514 |  |
|                                 |                    | There is one engine in the load    |                    |        |  |
|                                 | $k=2$              | 81.83                              | 86.11              | 85.33  |  |
|                                 | $k=3$              | 77.66                              | 84.14              | 82.97  |  |
| $\alpha$                        | $k=\overline{4}$   | 73.43                              | 82.16              | 80.59  |  |
|                                 | $k=5$              | 69.11                              | 80.17              | 78.19  |  |
|                                 |                    | There are four engines in the load |                    |        |  |
|                                 | $k=2$              | 55.17                              | 74.12              | 70.86  |  |
|                                 | $k = 3$            | 30.9995                            | 65.75              | 60.51  |  |
| α                               | $k = 4$            | $\overline{\phantom{a}}$           | 56.77              | 48.96  |  |
|                                 | $k=5$              | L.                                 | 46.74              | 34.82  |  |
|                                 | $n_w$              | 180 rpm                            |                    |        |  |
|                                 | transformation     | $RT-51D$                           | NB-418K6           | NB-514 |  |
|                                 | coefficient        |                                    |                    |        |  |
|                                 |                    | There is one engine in the load    |                    |        |  |
|                                 | $k=2$              | 80.63                              | 85.42              | 84.63  |  |
| $\alpha$                        | $k = 3$            | 75.84                              | 83.11              | 81.9   |  |
|                                 | $k=4\,$            | 70.94                              | 80.78              | 79.16  |  |
|                                 | $k=5$              | 65.897                             | 78.44              | 76.39  |  |
|                                 |                    | There are four engines in the load |                    |        |  |
|                                 | $k=2\,$            | 49.16                              | 71.27              | 67.85  |  |
| $\alpha$                        | $k=3$              | 11.07                              | 61.17              | 55.53  |  |
|                                 | $k = 4$            |                                    | 49.97              | 40.98  |  |
|                                 | $k=5$              | $\blacksquare$                     | 36.46              | 19.27  |  |
|                                 | $n_w$              |                                    | 240 rpm            |        |  |
|                                 | transformation     | $RT-51D$                           | NB-418K6<br>NB-514 |        |  |
| coefficient                     |                    |                                    |                    |        |  |
| There is one engine in the load |                    |                                    |                    |        |  |
|                                 | $k=2\,$            | 78.082                             | 84.044             | 83.211 |  |
|                                 | $k = 3$            | 71.931                             | 81.023             | 79.763 |  |
| α                               | $k = 4$            | 65.554                             | 77.976             | 76.277 |  |
|                                 | $k=5$              | 58.835                             | 74.894             | 72.738 |  |

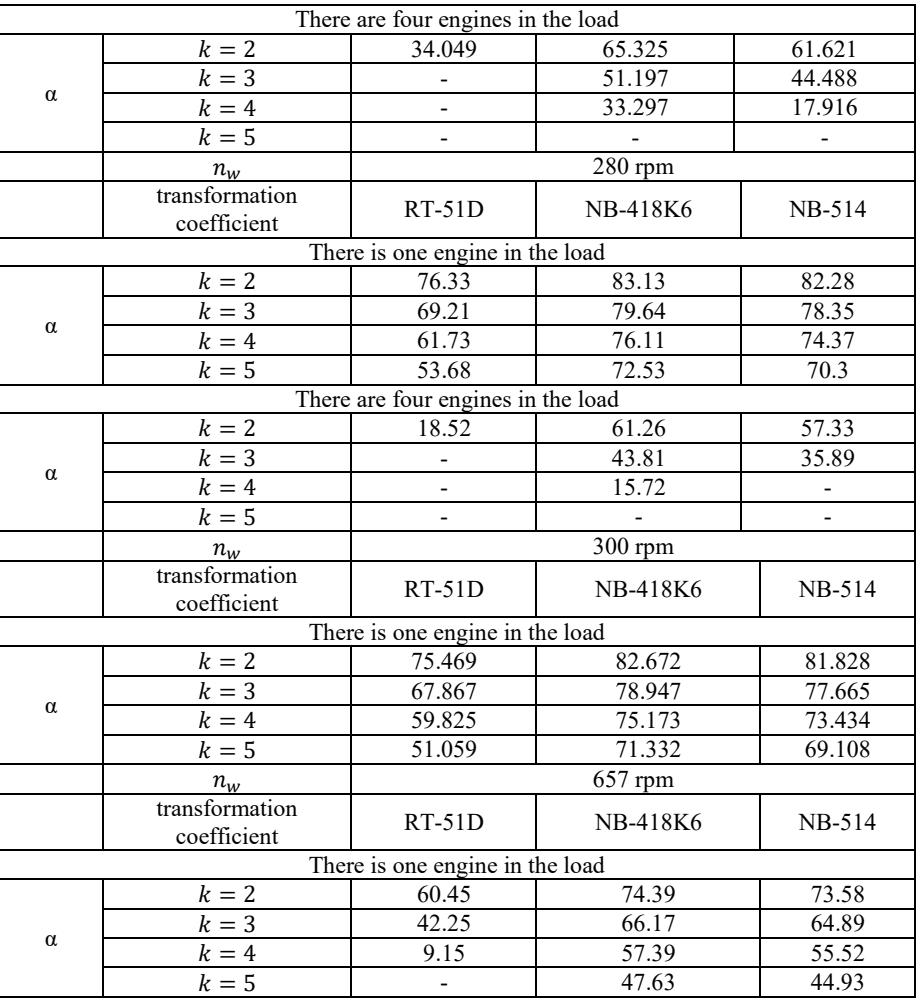

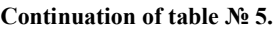

### **3 Results and their discussion**

Separately, let's consider the case of using a three-phase bridge-controlled transformer-free rectifier. The calculation results are summarized in Table 6.

**Table 6.** Power factor of bridge rectifier when adjusting switching angle γ

|                                 |              | $RT-51D$ | NB-418K6 | NB-514  |  |  |
|---------------------------------|--------------|----------|----------|---------|--|--|
| There is one engine in the load |              |          |          |         |  |  |
| $n_w = 120$                     |              |          |          |         |  |  |
|                                 | $\alpha$     | 86.65    | 88.44    | 88.06   |  |  |
|                                 | $v = 0$      | 0.057    | 0.027    | 0.033   |  |  |
|                                 | $v = 2$      | 0.04     | 0.01     | 0.02    |  |  |
| $K_{\text{pf}}$                 | $\gamma = 4$ | 0.02     | $-0.01$  | 0.00    |  |  |
|                                 | $v = 6$      | $0.01\,$ | $-0.02$  | $-0.02$ |  |  |

 $\overline{\phantom{a}}$ 

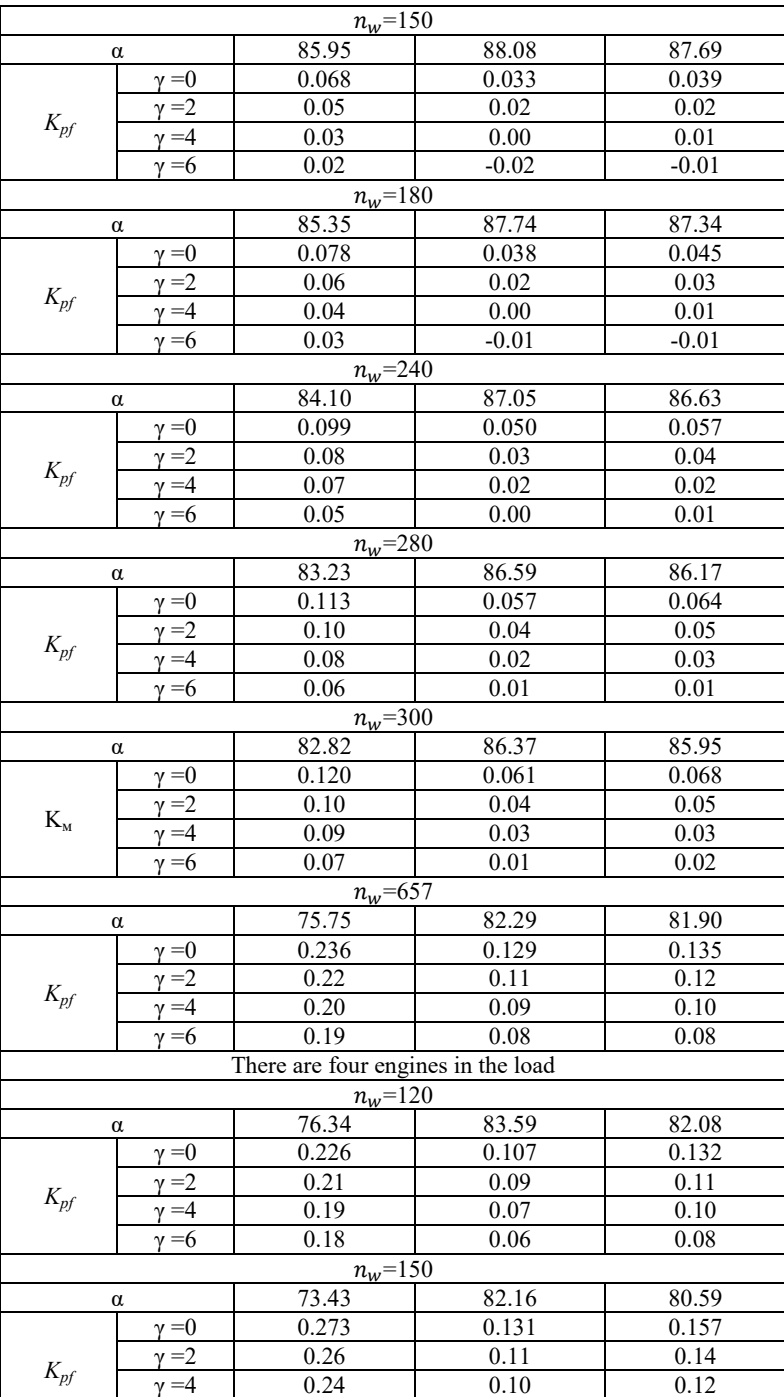

#### **Continuation of table № 6.**

 $\gamma = 6$  0.22 0.08 0.11

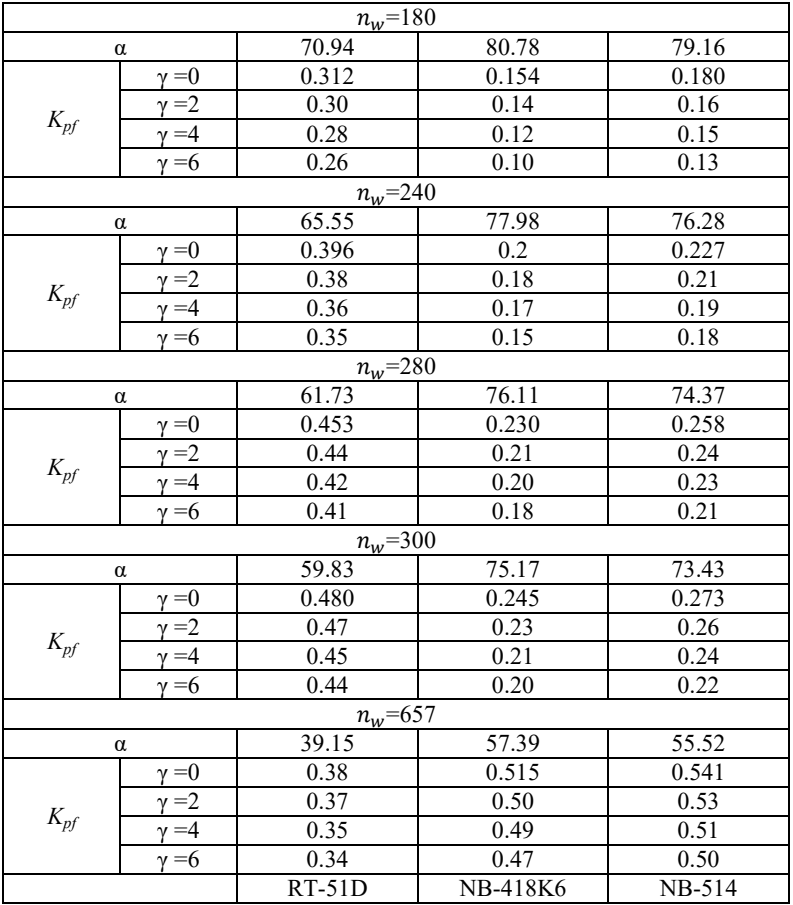

#### **Continuation of table № 6.**

The results obtained show the inexpediency of using a transformer-free three-phase bridgecontrolled rectifier.

A radical way to increase the power factor of the power supply is using pulse voltage regulation.

The mathematical model of such a source is shown in Fig. 3.

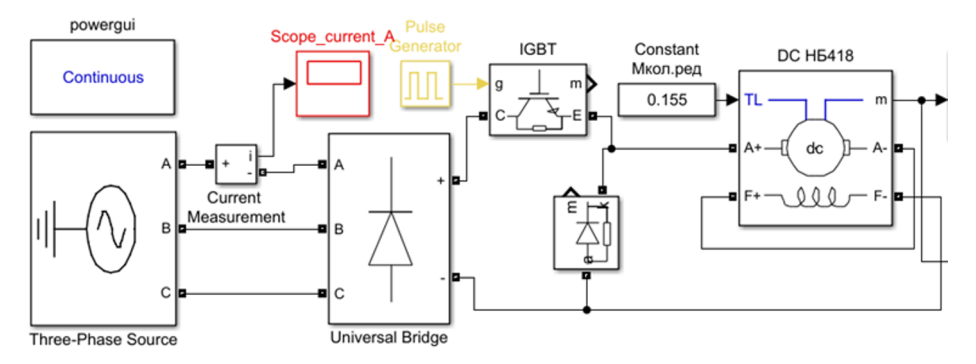

**Fig. 3.** Transformer-free three-phase rectifier with pulse converter

Table 1.7 shows the results of calculations of the filling factor  $\lambda$  of a pulse voltage converter at different speeds of the TED and operating modes of the installation: for one motor and four motors.

Below is an example of calculating the fill factor [4, 12, 13]:

$$
\lambda \cdot U_d = I_{nom} \cdot R_{nom} + E = U_{nom}
$$
\n(19)

where  $\lambda$  is the fill factor of the power supply:

$$
\lambda = \frac{l_{nom} \cdot R_{nom} + E}{U_d} = \frac{U_{nom}}{U_d} = \frac{24.09}{514.8} = 0.040
$$
 (20)

where  $U_d$  is the output voltage of the uncontrolled rectifier:

$$
U_d = K_{sch} \cdot U_{ph} = 2.34 \cdot 220 = 514.8V \tag{21}
$$

where *Uph* is the input voltage of the uncontrolled rectifier from the mains, it is 220V.

In addition to the values of the fill factor  $\lambda$ , the requirements for the harmonic composition of the current at the input of the rectifier are regulated by GOST 30804.3.12- 2013; it is also advisable to determine the distortion factor of the input current  $K_{df}$  and the power factor x depending on the PWM frequency, where 2400 Hz of the second stage of the power supply at the load of the electric motor NB-418K6:

$$
K_{df} = \frac{I_1}{\sqrt{I_1^2 + I_2^2 + \dots + I_n^2}} = 0.94\tag{23}
$$

| At the             | $RT-51D$                           | NB-418K6 | NB-514 |  |  |
|--------------------|------------------------------------|----------|--------|--|--|
| revolutions of     | There is one engine in the load    |          |        |  |  |
| the pc<br>wheelset | Fill factor $\lambda$              |          |        |  |  |
| 120                | 0.059<br>0.028<br>0.035            |          |        |  |  |
| 150                | 0.071                              | 0.034    | 0.041  |  |  |
| 180                | 0.082                              | 0.040    | 0.047  |  |  |
| 240                | 0.104                              | 0.052    | 0.059  |  |  |
| 280                | 0.119                              | 0.060    | 0.068  |  |  |
| 300                | 0.126                              | 0.064    | 0.071  |  |  |
| 657                | 0.247                              | 0.135    | 0.142  |  |  |
|                    | There are four engines in the load |          |        |  |  |
| 120                | 0.237                              | 0.112    | 0.138  |  |  |
| 150                | 0.286                              | 0.137    | 0.164  |  |  |
| 180                | 0.327                              | 0.161    | 0.189  |  |  |
| 240                | 0.414                              | 0.209    | 0.238  |  |  |
| 280                | 0.474                              | 0.241    | 0.270  |  |  |
| 300                | 0.503                              | 0.257    | 0.286  |  |  |
| 657                | 0.987                              | 0.539    | 0.567  |  |  |
|                    |                                    |          |        |  |  |

**Table 7.** Results of calculations of filling factor  $\lambda$  of pulse converter

$$
\chi = K_{df} \cos \varphi = 0.905 \tag{24}
$$

anywhere  $\varphi = -15.9$  –of the phase shift between the vectors of the first harmonic of the current and the phase voltage. Then  $\cos \varphi = 0.96$ 

The analysis was carried out using the Powergui FFT Analysis Tool (Fig. 4).

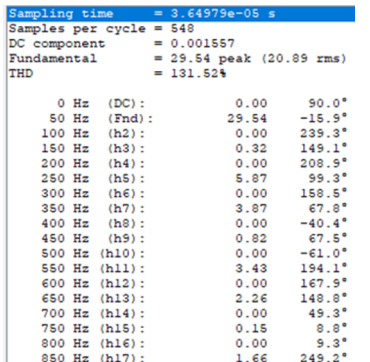

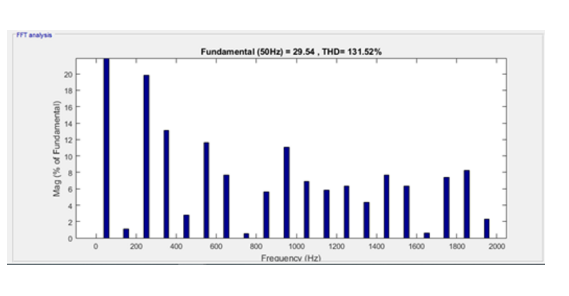

**Fig. 4.** Powergui FFT Analysis Tool Block

## **4 Conclusions**

- 1. At the required loads, a controlled three-phase bridge rectification circuit with a stepdown transformer has low power coefficients;
- 2. A pulse converter receiving power from the AC network through an uncontrolled rectifier at the same loads has a power factor equal to 0.9. It provides the required parameters for regulating currents and voltages.

### **References**

- 1. Non-destructive testing: reference. V7t.T.7. In 2 books. Book 2. Vibroacoustic diagnostics / F.Ya. Balitsky. A.V. Barkov. N.A. Barkova and others: under the general ed. V.V. Klyuev. - M: Mechanical engineering. 2005. - 829 p.
- 2. Zelenchenko A.P. Diagnostic devices for traction motors of electric rolling stock. Textbook. M.: 2002, 37c.
- 3. Shadmonkhodjaev M. Sh. The position of vibroacoustic diagnostics of rolling bearings of electric rolling stock / M. Sh. Shadmonkhodjaev, A. P. Zelenchenko // Traction rolling stock.  $-2019. -$  No.  $210 -$  pp. 80-81.
- 4. Shadmonkhodzhaev M. Sh. Power supply for the position of non-disassembly diagnostics of bearings / A. P. Zelenchenko, A. A. Bogdan, M. Sh. Shadmonkhodzhaev / News of the St. Petersburg University of Railway Communications-St. Petersburg: PGUPS, 2021.-Vol. 18.-Issue 4.-S. 554-560.
- 5. Brovanov S.V., Dybko M.A. Method of calculating the currents of power switches of multilevel semiconductor converters. Reports of the Academy of Sciences of the Higher School of the Russian Federation. 2011. No. 1 (16). pp. 84-94.
- 6. Chernykh I.V. Modeling of electrical devices in MATLAB, SimPowerSystems and Simulink. - M.: DMK Press; St. Petersburg.: Peter, 2008. - 288 p.:
- 7. Shestakov A.A., Golechkov Yu.A. Mathematical modeling. // In 2 parts. Part 1. M. MPS, VZIIT.1993,- 68s.//
- 8. Herman Galkin S. MATLAB SCHOOL Virtual laboratories of power electronics devices in the MATLAB-Simulink environment Lesson 14. Analysis, calculation and study of the power factor corrector / S. Herman Galkin // Power Electronics. - 2011. – Vol. 4. – No. 32. – pp. 90-96.
- 9. Rosenfeld V. E., Isaev I. P., Sidorov N. N. Theory of electric traction: Textbook for universities zh.-D. transp., – 2nd ed., reprint. and additional, – M.: Transport, 1983 – 328 p.
- 10. Alekseev A. E. Traction electric machines and converters. L., "Energy", 1977. 444 p. with il.
- 11. Slyshalov V. K., Shuin V. A., Kuvanov A.V., Vorobyova E. A., Filatova G. A. Methodology for determining inductances of three-phase power cables when calculating transients in 6-10 kV electrical networks // Bulletin of IGEU. 2015. No.6.
- 12. DC electric trains with pulse converters. Ed. Prof. Rosenfeld V.E. M., "Transport", 1976, 280s.
- 13. Gilardi, M. New horizons of technology of current sensors on the Hall effect / M. Gilardi // Power electronics. - 2015. – Vol. 3. – No. 54. – pp. 18-22.